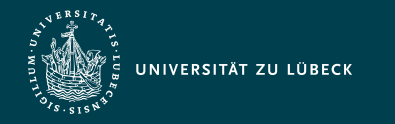

Institut für Informationssysteme | Prof. Dr. habil. S. Groppe

# Vorlesung Webbasierte Informationssysteme (CS4130) JavaScript (JS)

**Professor Dr. rer. nat. habil. Sven Groppe <https://www.ifis.uni-luebeck.de/index.php?id=groppe>**

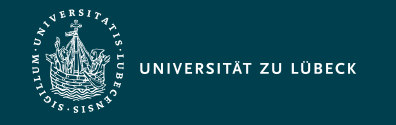

Institut für Informationssysteme | Prof. Dr. habil. S. Groppe

# Chronologische Übersicht über die Themen

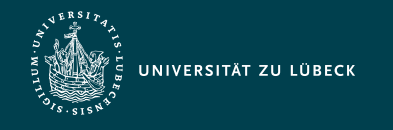

### JavaScript - Anwendungen

- Realisierung von client-seitig im Browser ablaufenden Web-Anwendungen
- Bedienoberflächen in dynamischen Web-Seiten, Animationseffekte
- Reaktion auf Ereignisse bei der Interaktion mit Web-Seiten
- Dynamische Erzeugung von Formularelementen, Eingabeüberprüfung

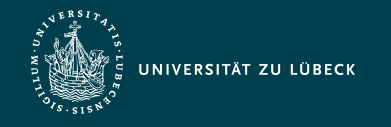

Institut für Informationssysteme | Prof. Dr. habil. S. Groppe

#### Verteilung der Verarbeitung

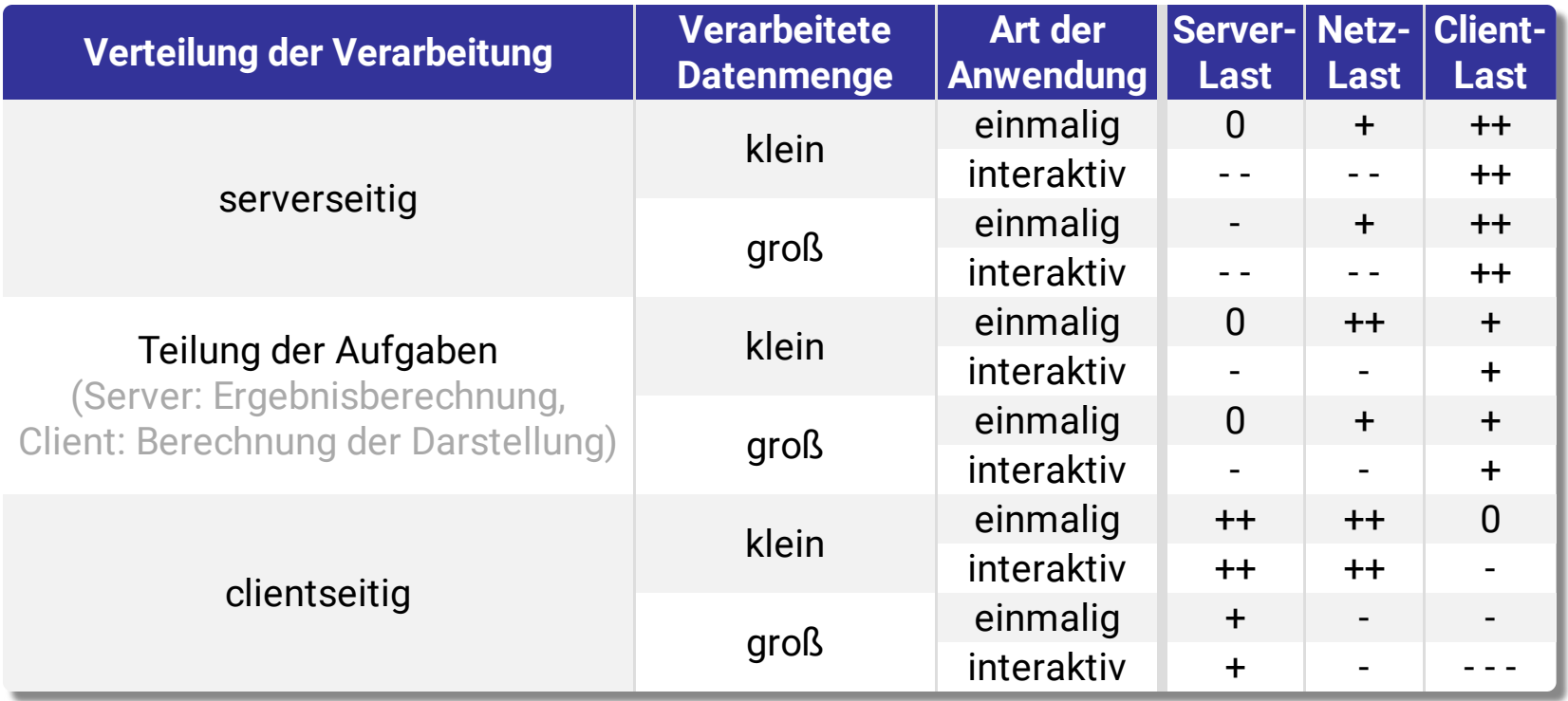

**einmalig:** Einmalige Verarbeitung der Daten **interaktiv:** Jeder Interaktionsschritt erfordert Neuberechnung

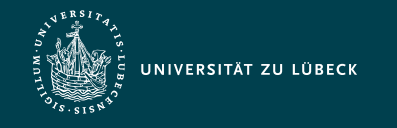

Institut für Informationssysteme | Prof. Dr. habil. S. Groppe

#### Browser Module

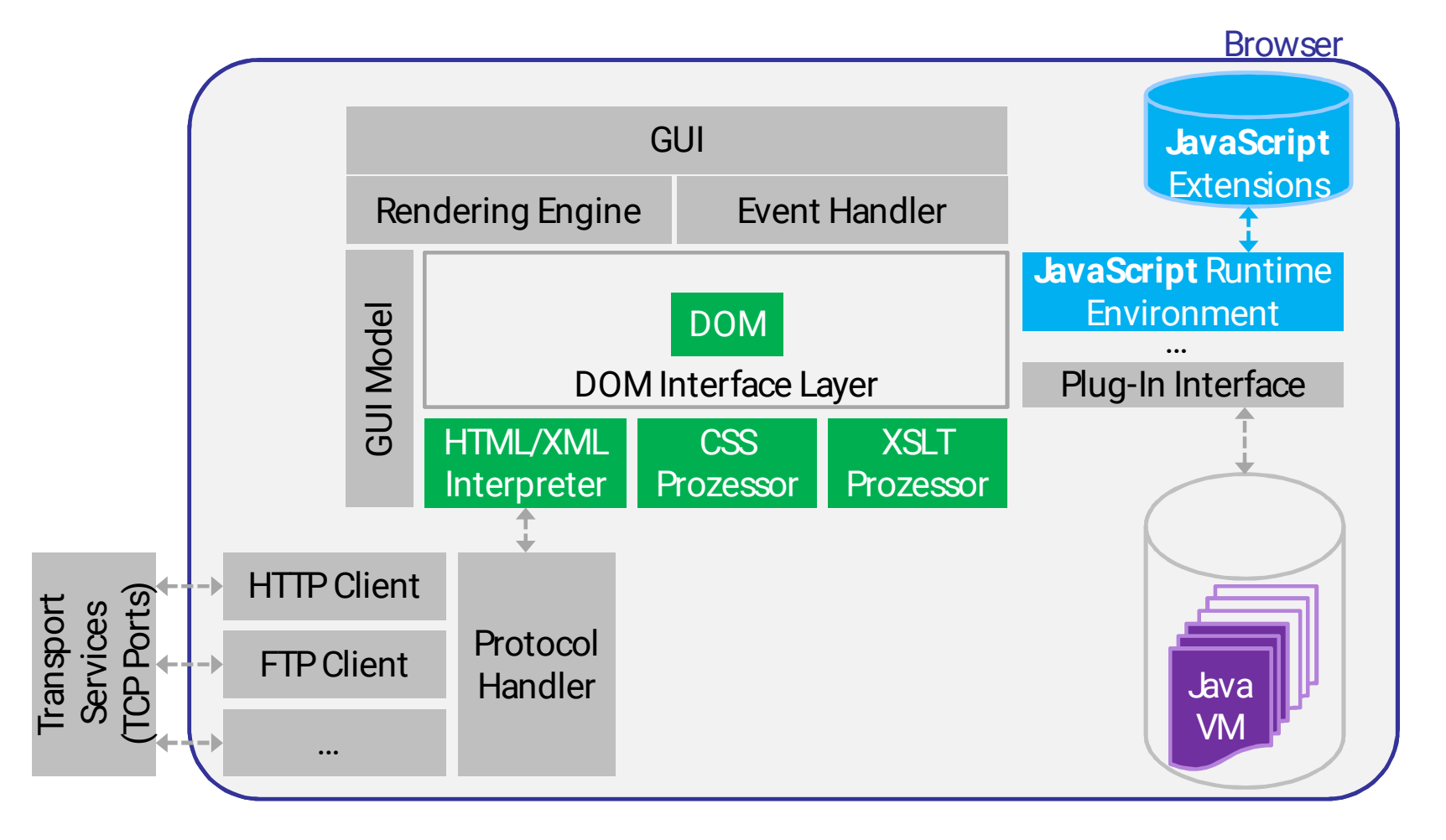

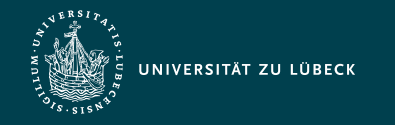

Institut für Informationssysteme | Prof. Dr. habil. S. Groppe

# Einordnung von Client-Technologien

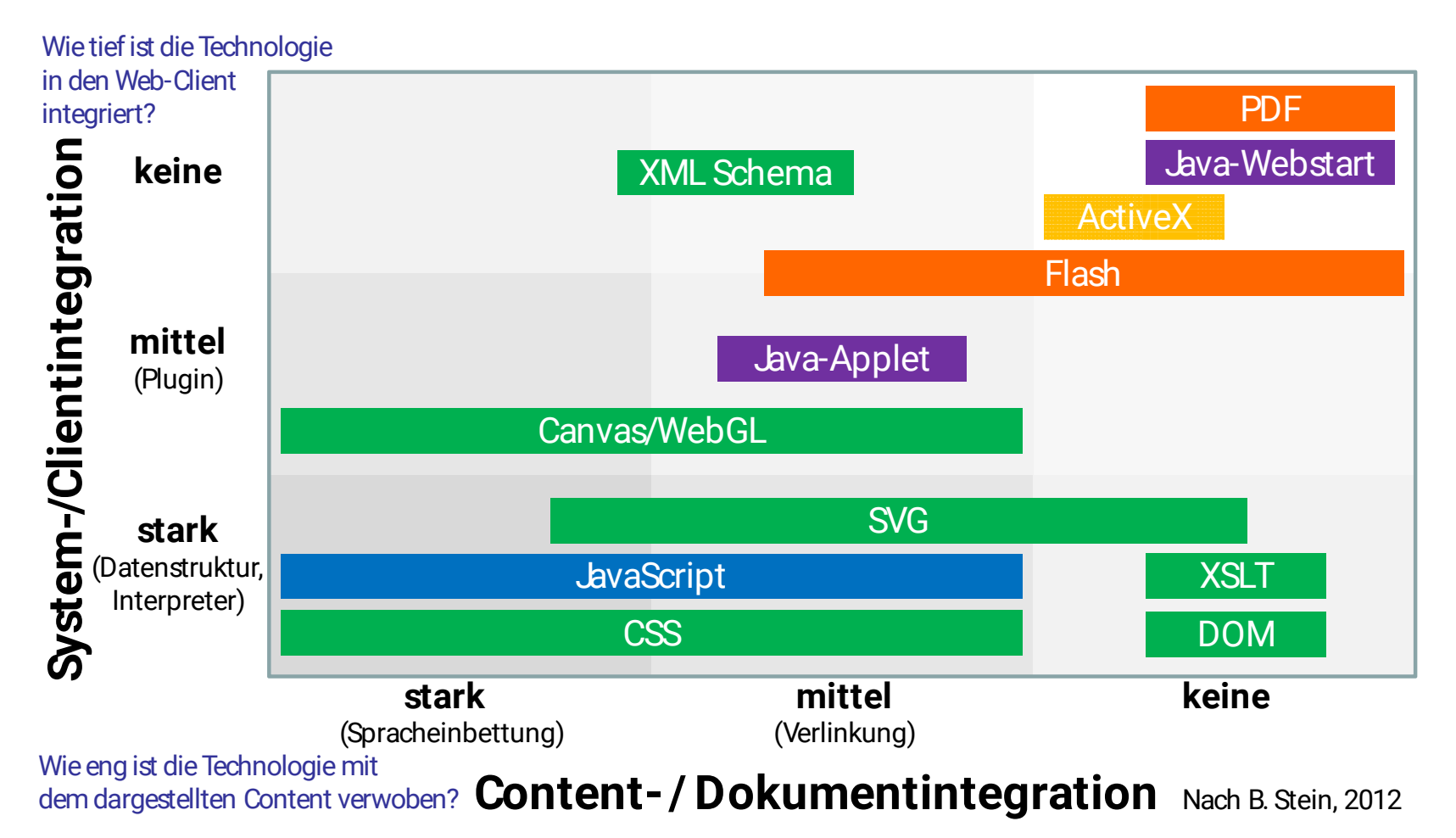

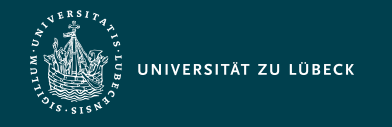

# Interpretation von Sprachen

- Interpreter
	- Lesen und Ausführen eines Satzes (Programm) einer Sprache

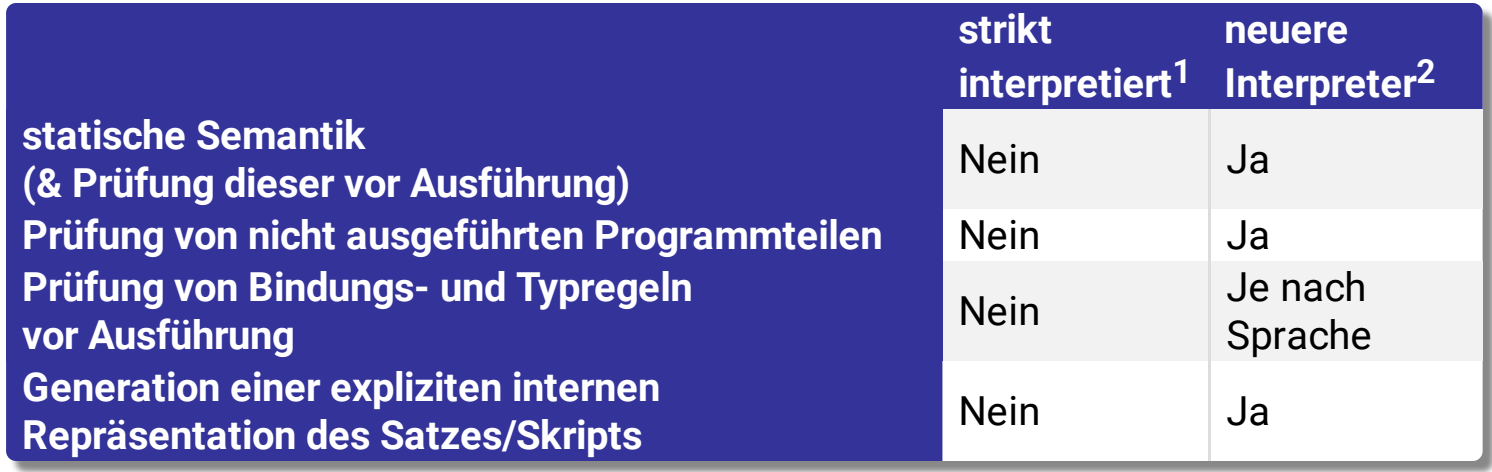

 $1$  z.B. Prolog und interpretiertes Lisp  $12$  z.B. JavaScript, PHP und Perl

- Einfache Integration in andere Software (wie z.B. Web-Browser)
- weitere Kapselung der Programmausführung
- gegenüber der Ausführung von übersetztem Maschinencode zumeist 10-100 mal zeitaufwändiger

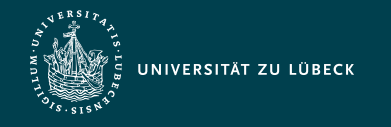

# JavaScript - Eigenschaften

- Einfluss anderer Programmiersprachen
	- abgeleitet von Perl
	- C/C++/Java ähnliche Notation
	- aber wenig Bezug zu Java
- interpretiert
- **dynamisch** typisiert
- spezielle objektorientierte Konzepte
- Interpreter in Web-Browsern integriert
- eng verknüpft mit HTML
	- Zugriff auf Elemente des dargestellten Dokuments via DOM-API

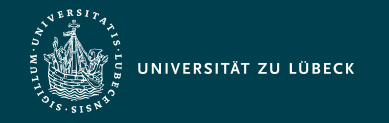

Institut für Informationssysteme | Prof. Dr. habil. S. Groppe

### Beispiel: Webanwendung mittels Javascript

```
<!DOCTYPE html>
<html><head>
  <title>JavaScript Example</title>
   <script type="text/javascript">
  var number = Math.floor(Math.random()*6)+1;
   function check() {
     var guessed = document.GuessForm.inputfield.value;
     if(guessed==number){
      alert("Congratulations! The dice value is "
            + number + ".");
     } else {
      if(number<guessed) alert("My number is smaller!");
      else alert("My number is bigger!");
     }
   }
   </script>
</head>
<body>
  I have thrown a dice. Please guess the number:
   <form name="GuessForm">
   <input type="number" name="inputfield"
                 size="1" min="1" max="6"/>
   <input type="button" value="Guess!" onClick="check()"/>
   </form>
</body>
</html>
                                                                            I have thrown a dice.
                                                                            Please guess the
                                                                            number:
                                                                                  Guess!
```
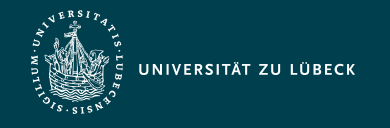

Institut für Informationssysteme | Prof. Dr. habil. S. Groppe

# Einbindung von JavaScript in HTML

1. Als Script-Bereich innerhalb eines HTML-Dokuments:

<script type="text/javascript"> … // your javascript code goes here… </script>

- 2. Innerhalb von HTML-Tags (zur Definition von Bedienern, die bei bestimmten Ereignissen (Events) ausgelöst werden):
	- a. Kodierung des Ereignisses als Attribut: Attributwert enthält eine Anweisungsfolge, die beim Eintritt des Ereignisses ausgeführt wird:

```
<input type="button" value="…" onClick="checkGuess()"/>
```
b. Angabe einer Anweisungsfolge in einem Anker-Element (anstatt einer URL) mit javascript:, die beim Klicken ausgeführt wird:

```
<a href="javascript:checkGuess()">…</a>
```
3. In einer separaten Datei:

<script src="file.js" type="text/javascript"></script>

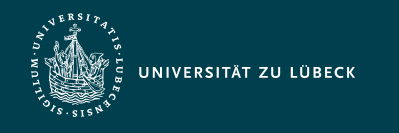

Institut für Informationssysteme | Prof. Dr. habil. S. Groppe

# Bemerkungen zum Einbinden von JavaScript-Code

- Mehrfache Verwendung des <script>-Elementes möglich
- Sofortige Ausführung des JavaScript-Codes beim Einlesen des Dokumentes vom Browser
	- Keine sofortige Ausführung von Funktionsdefinitionen sowie Ereignisbedienern
- Angabe mehrerer Anweisungen in HTML-Attributen durch Semikola (;) getrennt möglich, aber unübersichtlich
- Ladezeitverringerung durch Platzierung von JavaScript-Bereichen **am Ende** des Dokumentes
- Separate Datei (ausschliesslich) mit JavaScript-Code: ASCII-Datei mit Dateinamenerweiterung .js

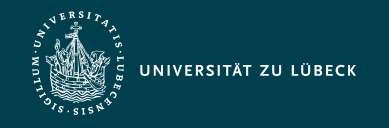

#### Grundlagen der Syntax

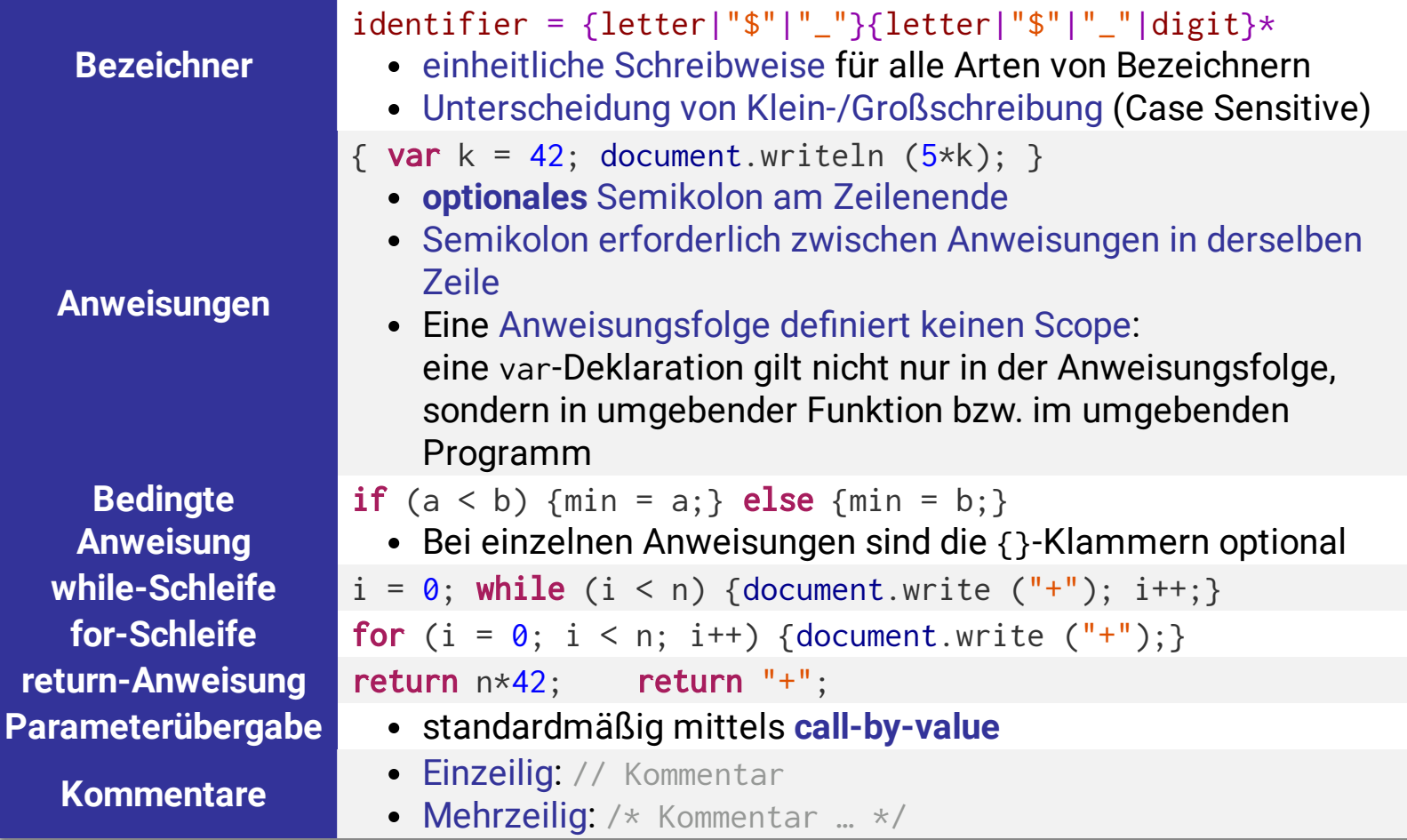

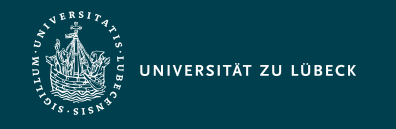

# Variablen

- Variable kann Werte **beliebigen** Typs annehmen
- In der Regel Deklaration mit dem Schlüsselwort var
- Lokale Variable
	- Deklaration innerhalb einer Funktion
	- Geltungsbereich: nur innerhalb ihrer Funktion
- Globale Variable
	- Deklaration außerhalb von Funktionen
	- Deklaration innerhalb einer Funktion ohne Verwendung des Schlüsselwortes var: **Achtung**, Fehlerquelle!
	- Geltungsbereich: ganzes Programm
		- Ausnahme: Überdeckung von einer lokalen Variable
- Initialisierung durch Zuweisung eines Anfangswertes in Form eines Literals, einer anderen Variable oder einer komplexen Formel

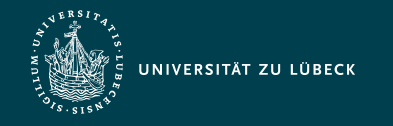

Institut für Informationssysteme | Prof. Dr. habil. S. Groppe

# Markiere die Geltungsbereiche von Variablen

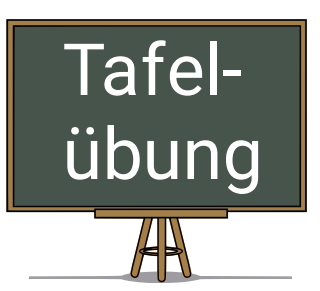

```
1 var number = Math.floor(Math.random()*6)+1;
 2 function checkGuess() {
 3 var guessed = document.GuessForm.inputfield.value;
 4 function compare(number, guessed){
 5 if(number == guessed){
 6 return true;
 7 \longrightarrow \textbf{if}(\text{guessed} < \text{number})8 compare = -1;
 9 \rightarrow else {
10 compare = 1;
11 \t312 return false;
13 }
14 isEqual = compare(number, guessed);
15 if(isEqual){
16 alert("Congratulations! The dice value is "+number+".");
17 } else {
18 if(compare > 0)
19 alert("My number is smaller!");
20 \rightarrow else { alert("My number is bigger!"); }
21 \t322 }
```
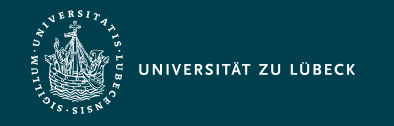

### Operatoren: Präzedenz, Assoziativität

- **Höhere Bindung** seiner Operanden durch einen Operator mit höherer **Präzedenz** Beispiel: **<sup>+</sup>** *a* + *b* ∗ *c*
	- Explizite Angabe der Operandenbindung durch Klammerung möglich
- **Linksassoziativität** von Operatoren bei gleicher Präzedenz: Beispiel:   $a - b - c$ 
	- Stärkere Bindung des linken Operators als der rechte

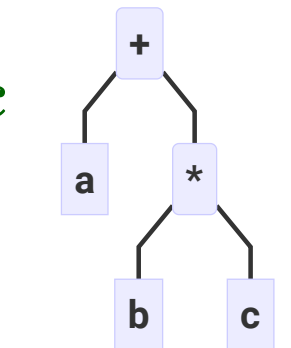

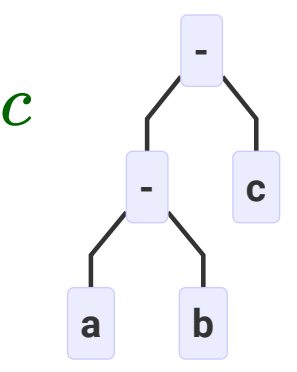

#### **Rechtsassoziativität**: analog

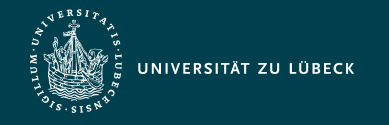

Institut für Informationssysteme | Prof. Dr. habil. S. Groppe

#### Präzedenz & Assoziativität in JavaScript

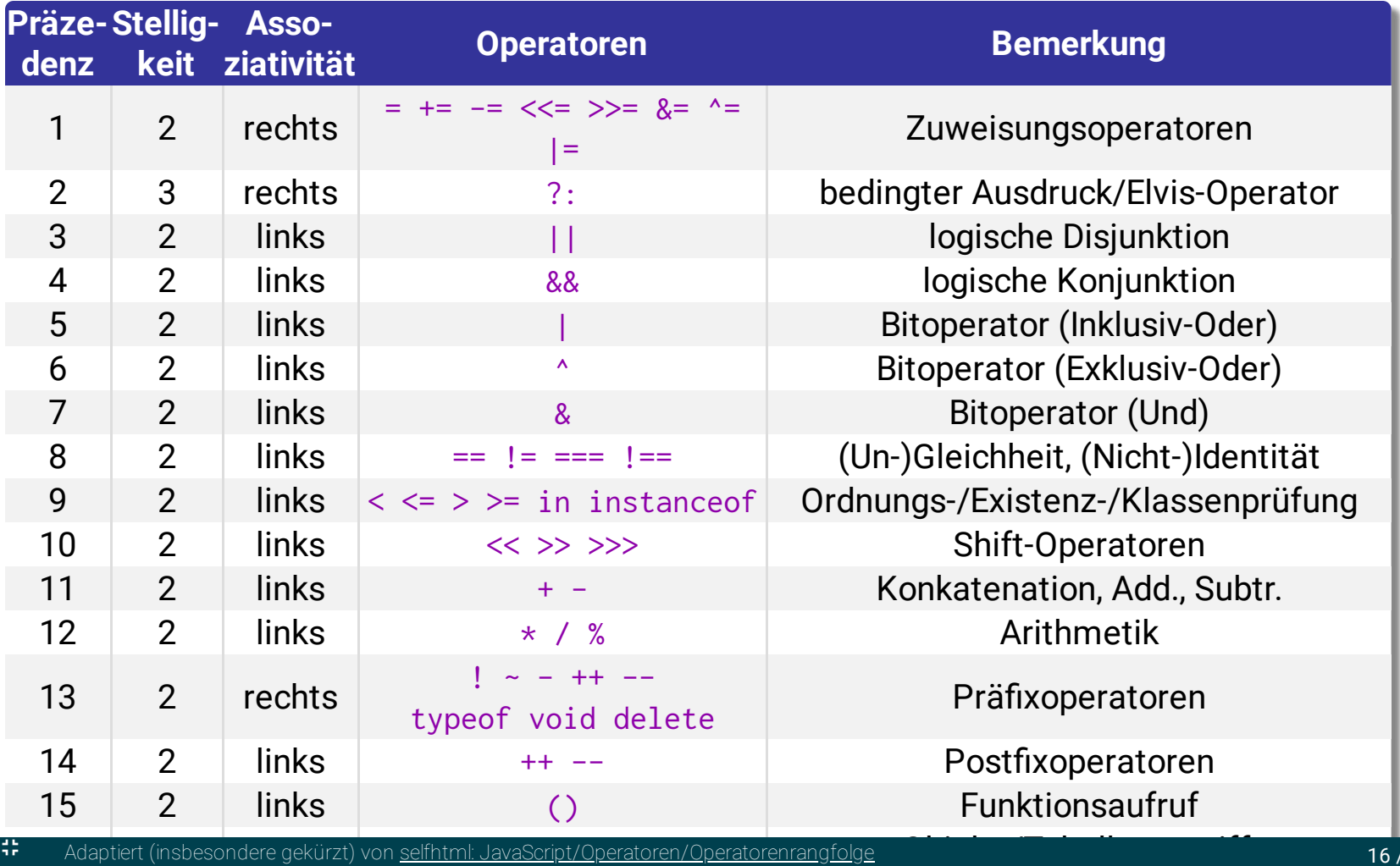

Adaptic (inspesondere gekurzt) von <u>seinführ. Javadelipt/ Opera</u> / Adaptiert (insbesondere gekürzt) von selfhtml: [JavaScript/Operatoren/Operatorenrangfolge](https://wiki.selfhtml.org/wiki/JavaScript/Operatoren/Operatorenrangfolge) <sup>16</sup> / <sup>36</sup>

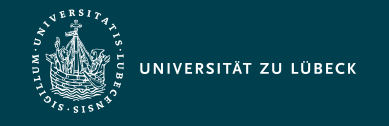

Institut für Informationssysteme | Prof. Dr. habil. S. Groppe

# Reihenfolge der Auswertung von Ausdrücken unter Berücksichtigung der Präzedenz und Assoziativität von JavaScript

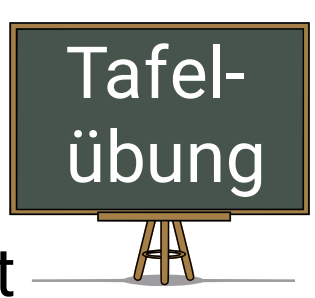

 $a = b = 5$  |  $5 == num / 2 & 2 & (2 + 2 * num).toString() == '22'$ 

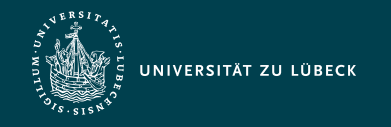

# Primitive Datentypen

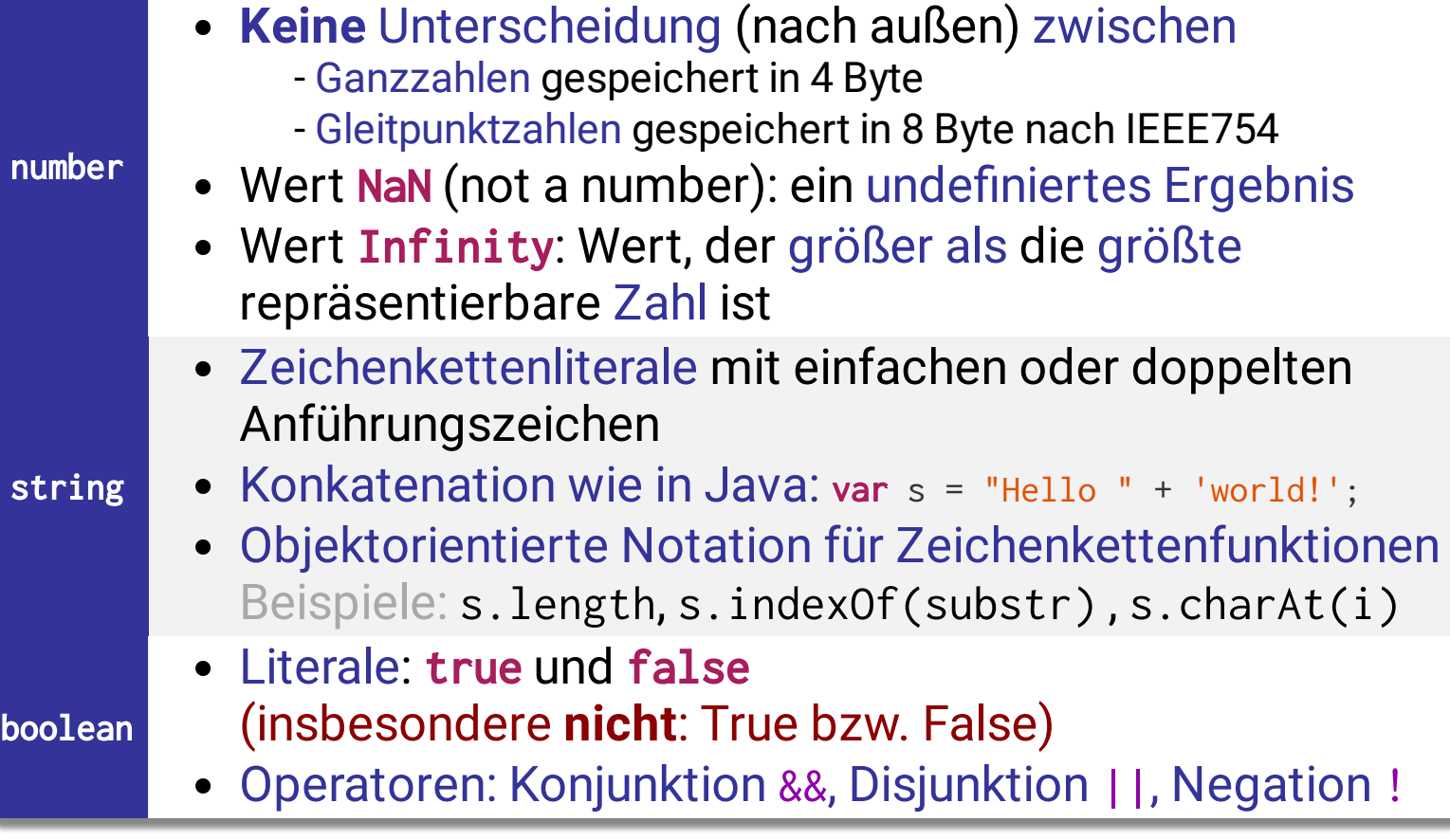

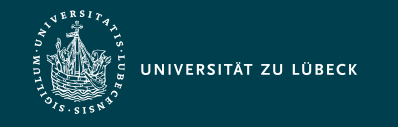

#### Spezielle Werte

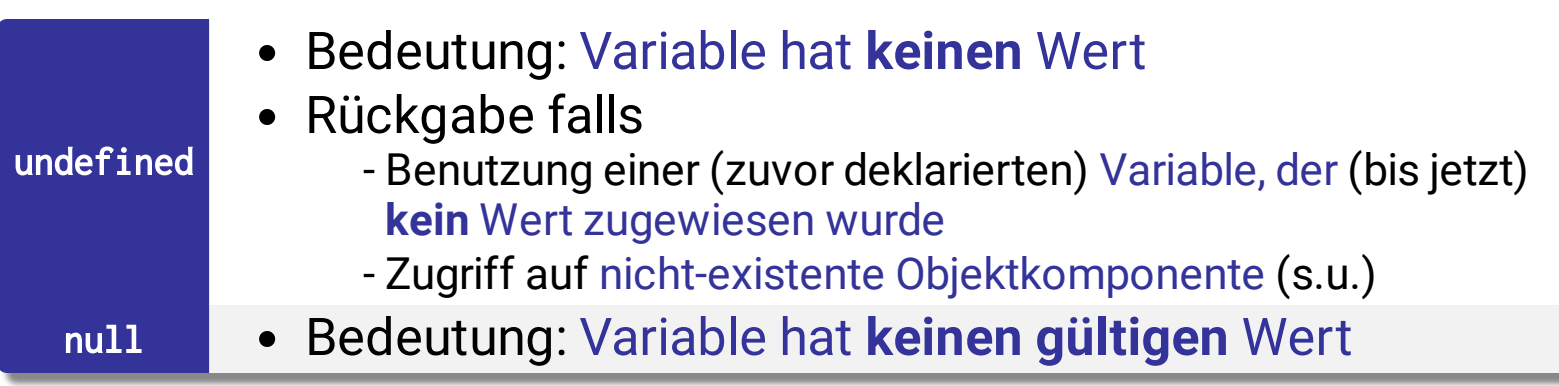

**Aber:** Vergleich undefined == null ergibt true

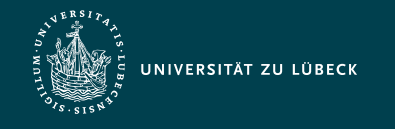

# Funktionsdatentyp

Funktionen sind Objekte vom Typ Function

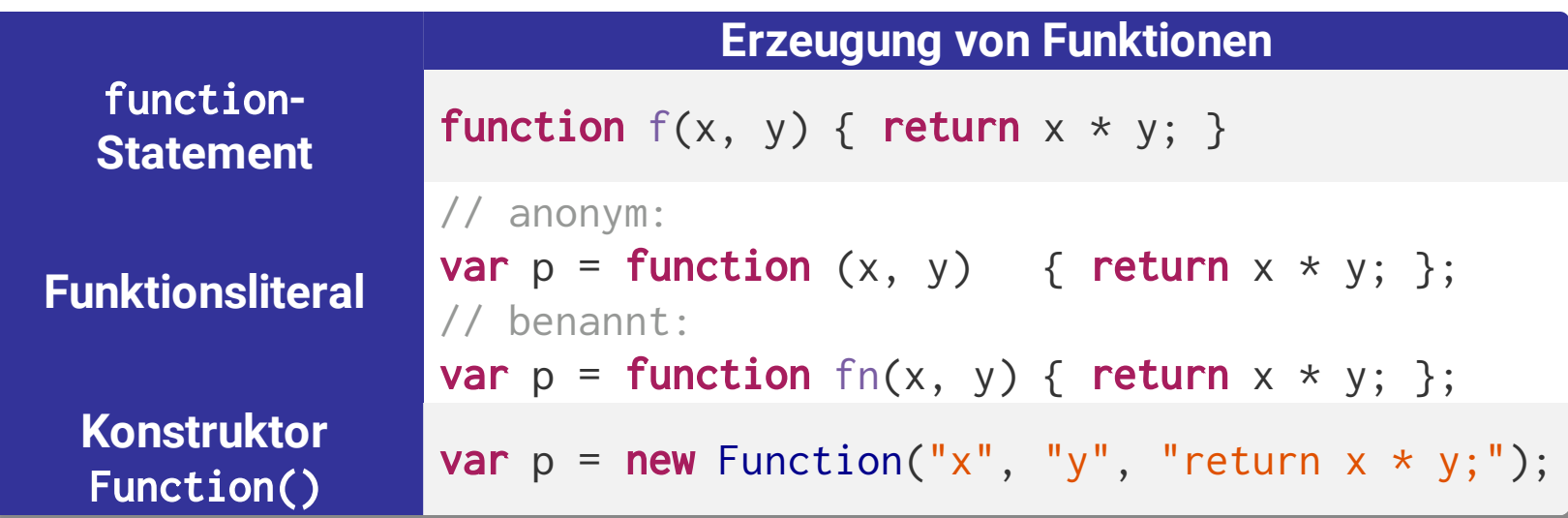

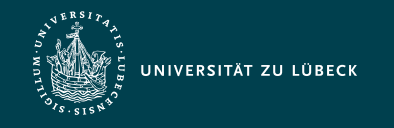

# Objekt-Datentyp

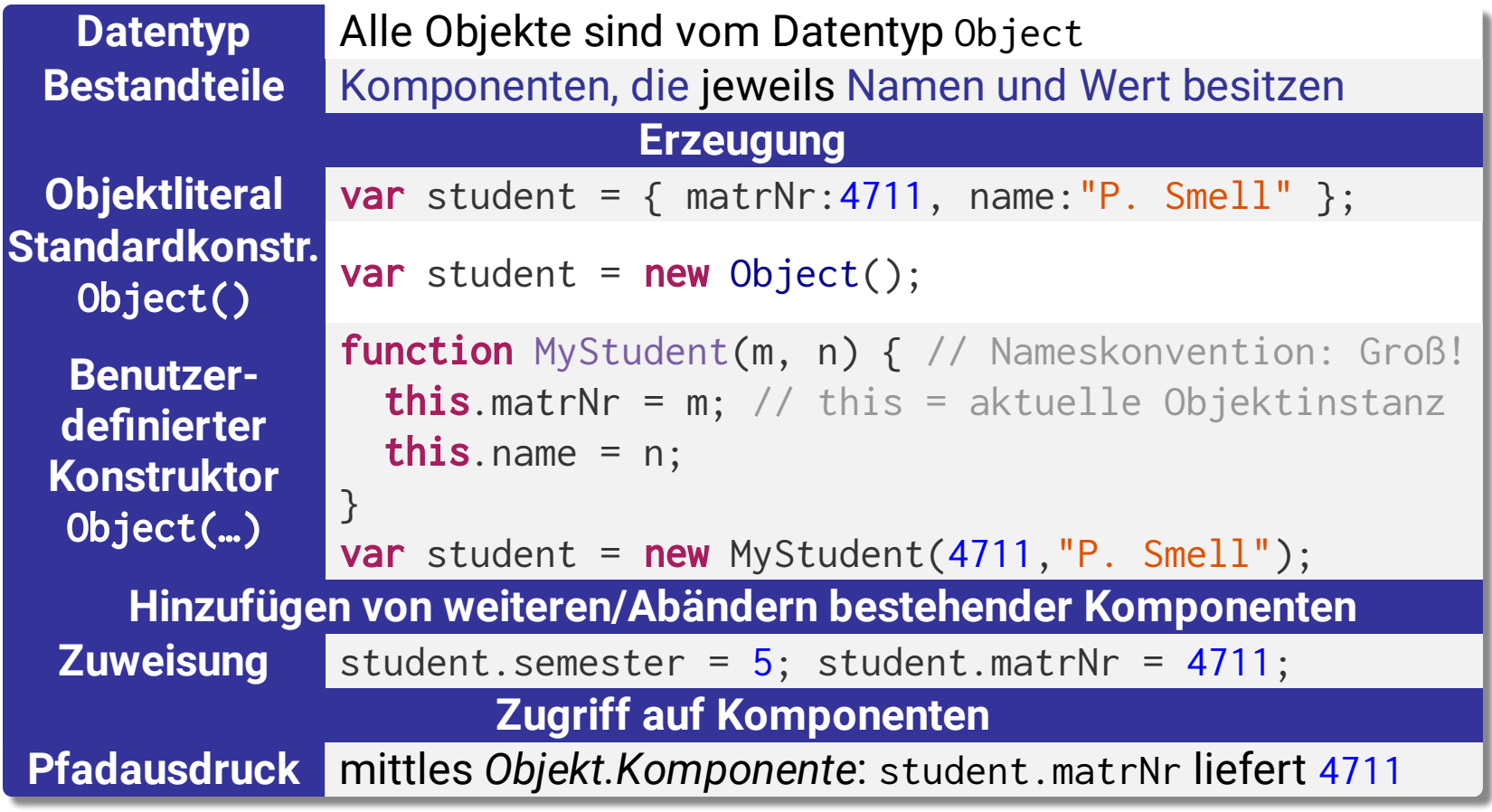

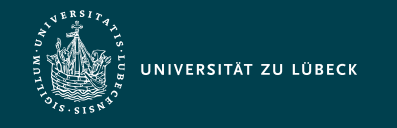

# Methoden

- Funktionen als Objektkomponenten heißen Methoden - Bei Aufruf i.d.R. Lesen und Verändern der Objektkomponenten
- Alle andersartigen Komponenten heißen Eigenschaften

```
Definition
          function MyCircle(r) {
           this.radius=r;
           this.area=getArea; // Zuweisen von globaler Fkt. getArea
           this.circ=function() {return (Math.PI*this.radius*2);};
          }
          function getArea() {
           return (Math.PI * this.radius * this.radius);
          }
 Aufruf
          c = new MyCircle(3);document.writeln("Area = " + c.area());document.writeln("Circumference = " + c.circ());
```
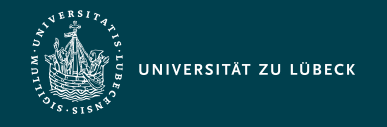

# Klassen und ECMAScript 6

- ECMA standardisiert ECMAScript (Name des offiziellen Standards), JavaScript ist dessen meistbekannteste Implementation
- Weitergehende objektorient. Sprachkonstrukte ab ECMAScript 6
	- Wird **nicht** von jedem Browser unterstützt
	- Alte und neue Sprachkonstrukte parallel verwendbar

```
class Shape {
   constructor(x_pos,y_pos) {
    this.x = x_{\text{pos}};
    this.y = y_{pos};
 }
}
class MyCircle extends Shape {
   constructor(x_pos,y_pos,r) {
     super(x_pos,y_pos);
     this.radius=r;
 }
   getArea() {
    return (Math.PI * this.radius * this.radius);
   }
}
var c = new MyCircle(3);console.log(c.getArea());
```
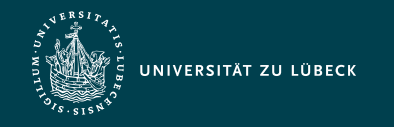

Institut für Informationssysteme | Prof. Dr. habil. S. Groppe

#### Datentypen: Arrays

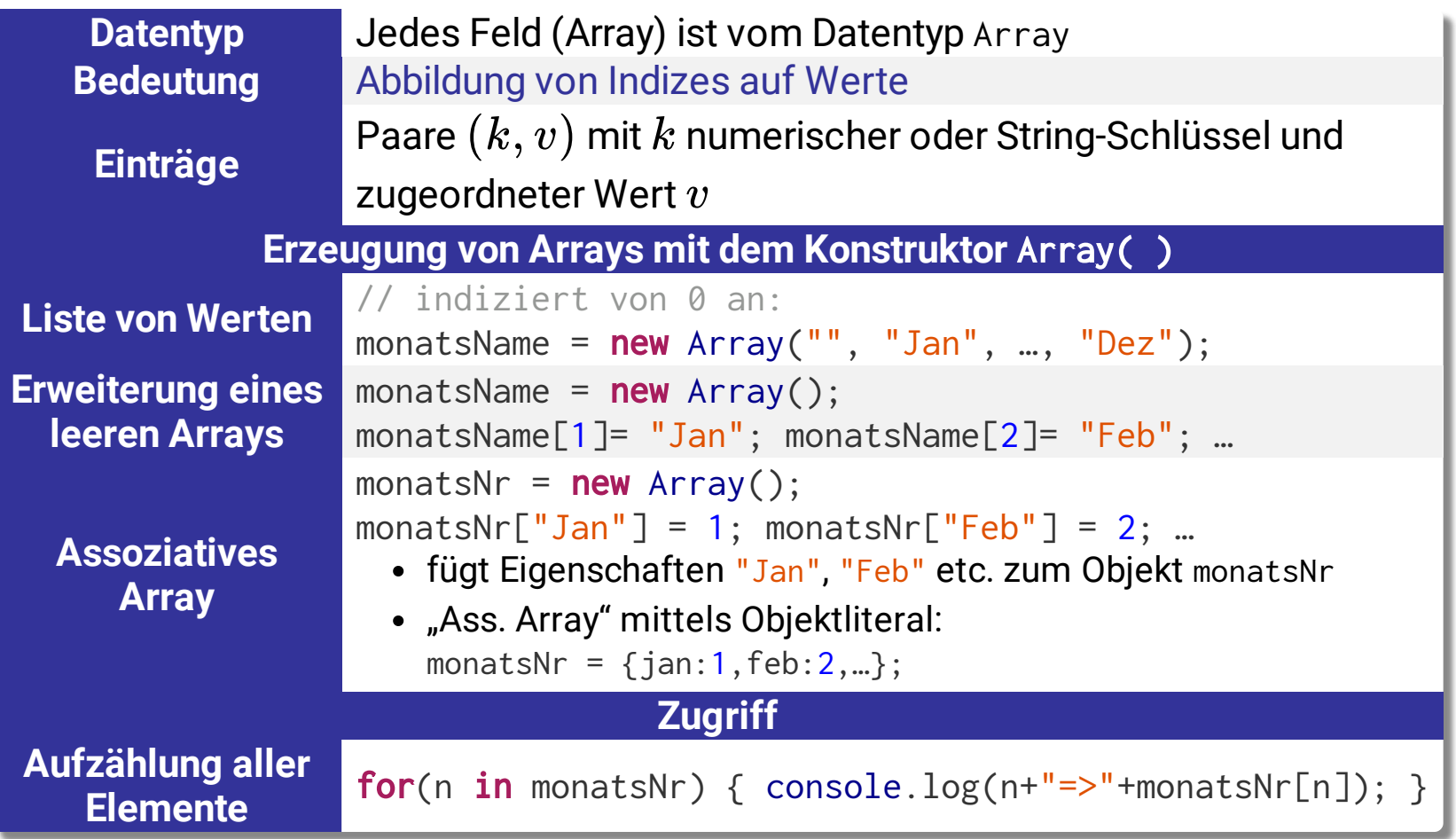

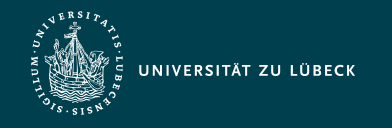

# Funktionsbibliothek

- Implementation des Großteils der Funktionsbibliothek in Form von Objekten
- ergänzt durch vordefinierte Funktionen

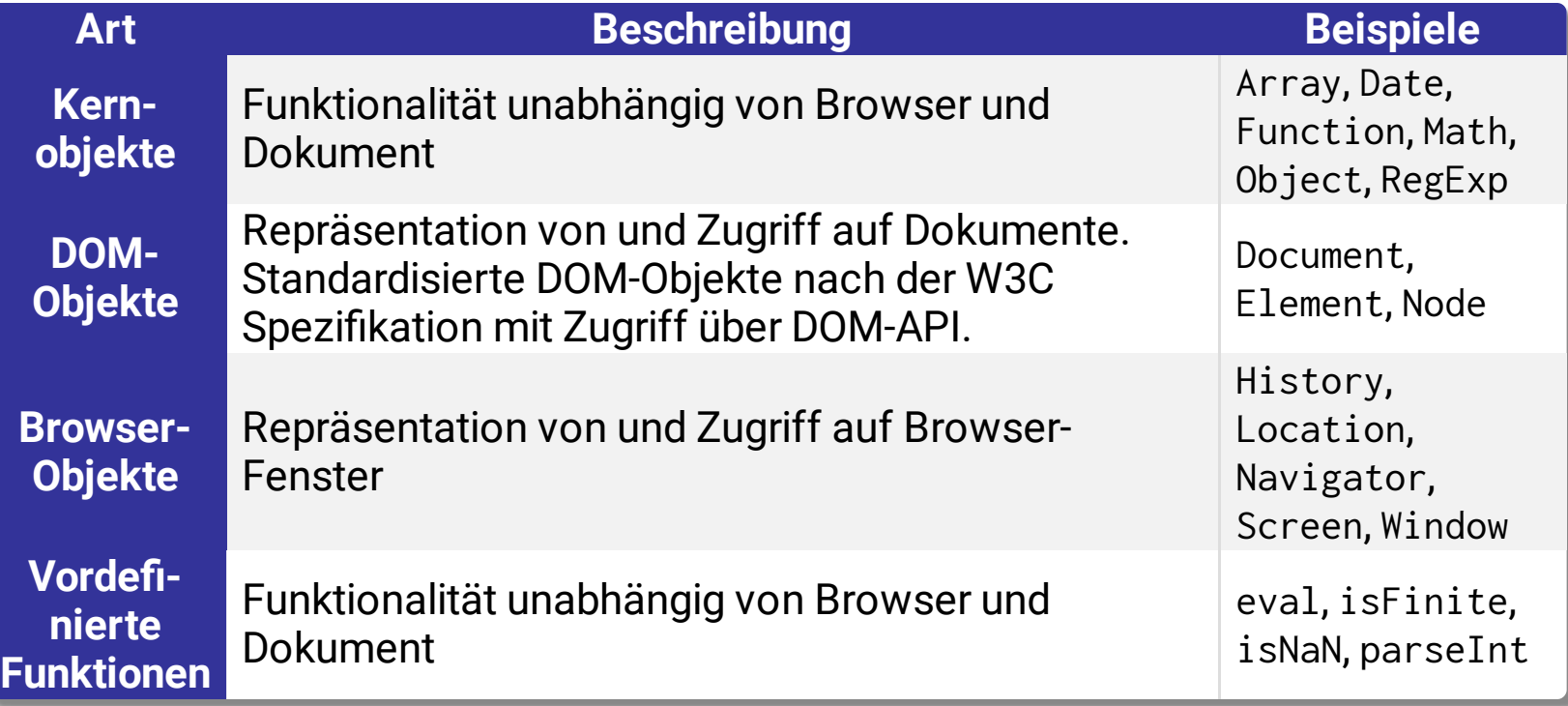

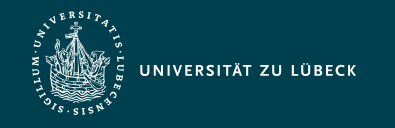

Institut für Informationssysteme | Prof. Dr. habil. S. Groppe

#### Bemerkungen zur Funktionsbibliothek

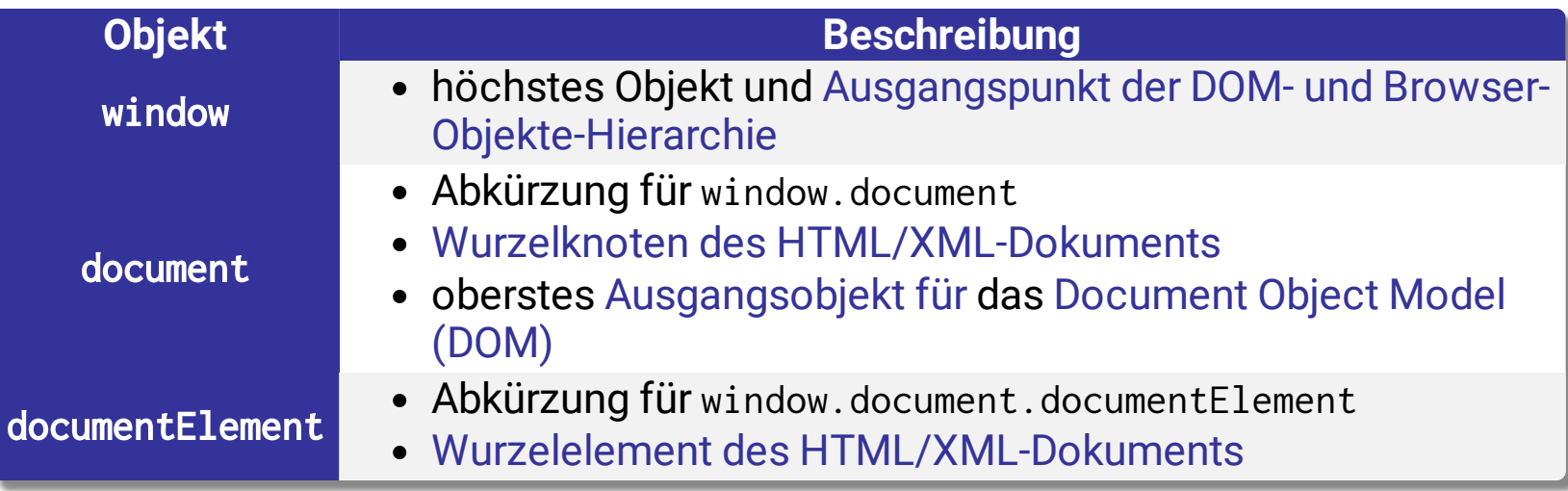

- Wert einer Eigenschaft kann wiederum ein Objekt sein ⇒ Mittels Pfadausdruck Zugriff auf tief inneliegende verschachtelte Eigenschaften: window.document.images.length
- verbindliche Standards in HTML 5 für Browser-Objekte
- Alternative Bezeichnungen für Kernobjekte (Global Objects, Built-in Objects, Objects in the Global Scope) und vordef. Funktionen (Global Functions, Built-in Functions)

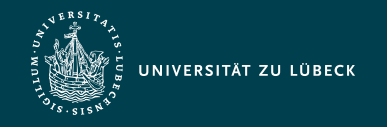

Institut für Informationssysteme | Prof. Dr. habil. S. Groppe

# Funktionsbibliothek: Zugriff auf HTML-Elementobjekte und deren Komponenten

- Eindeutig qualifizierender Name gemäß DOM-Dokumentbaum
- DOM-API, um Elementmenge auszuwählen
	- getElementsByName()
	- getElementById()
	- getElementsByTagname()
	- …
- Vordefinierte Arrays, die alle Elemente eines Typs enthalten
	- document.forms
	- document.images
	- …
- Kombiniert: Auswahl von Elementmenge plus weitere Spezialisierung mittels qualifizierendem Namen

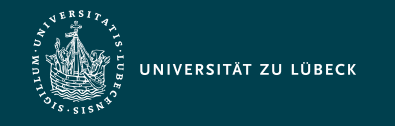

### Funktionsbibliothek: DOM-Objekte – Bsp.

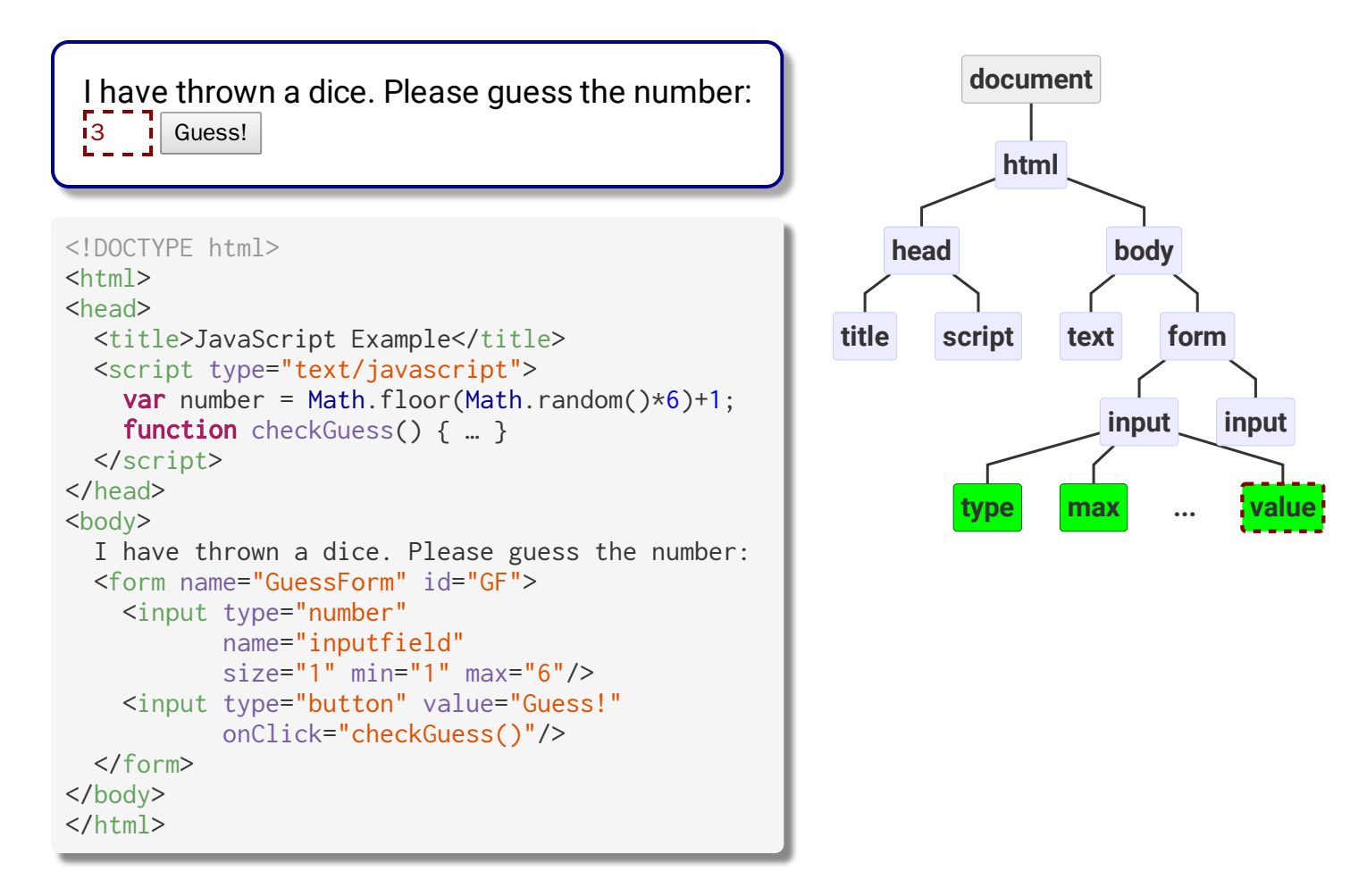

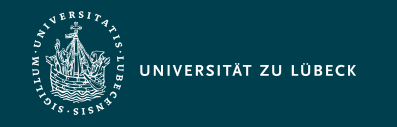

### Funktionsbibliothek: DOM-Objekte – Bsp.

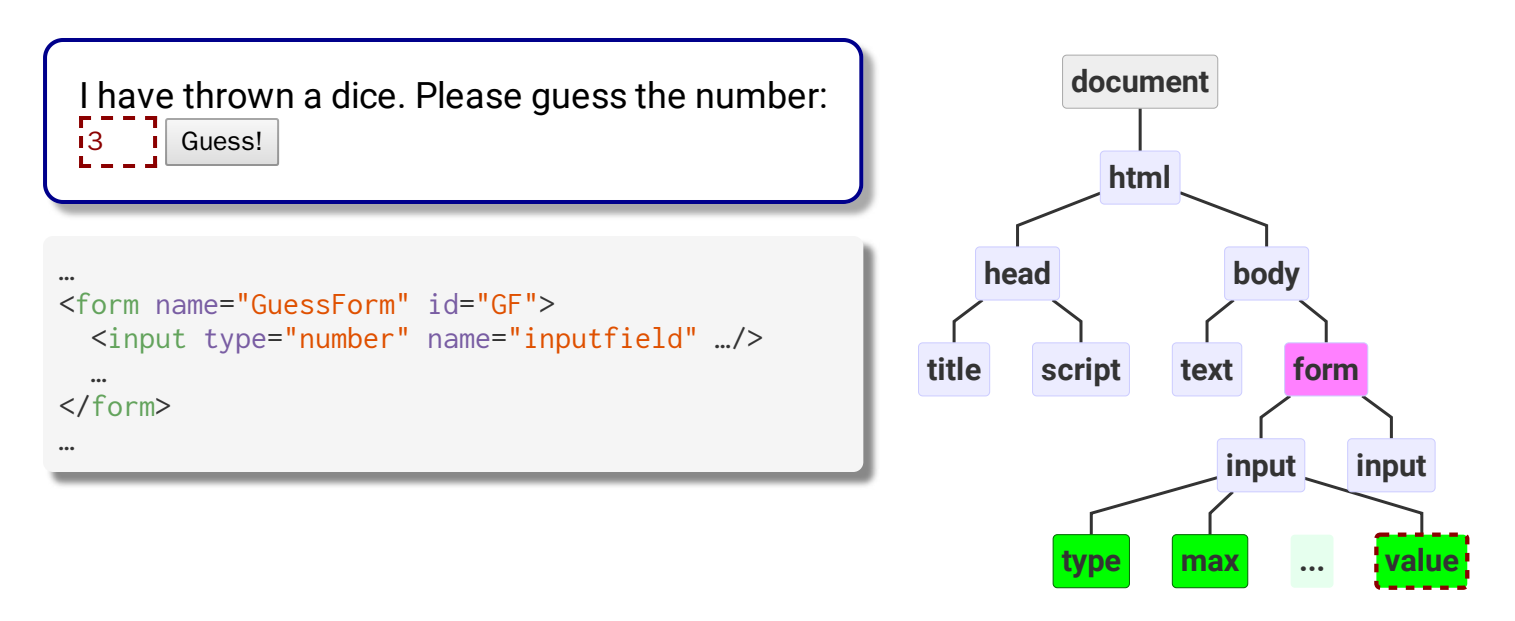

#### Zugriffsmöglichkeiten auf das (erste) Formelement:

document.GuessForm qualifizierender Name document.getElementsByTagName("form")[0] DOM-API document.getElementById("GF") DOM-API

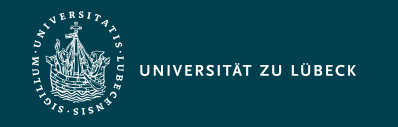

### Funktionsbibliothek: DOM-Objekte – Bsp.

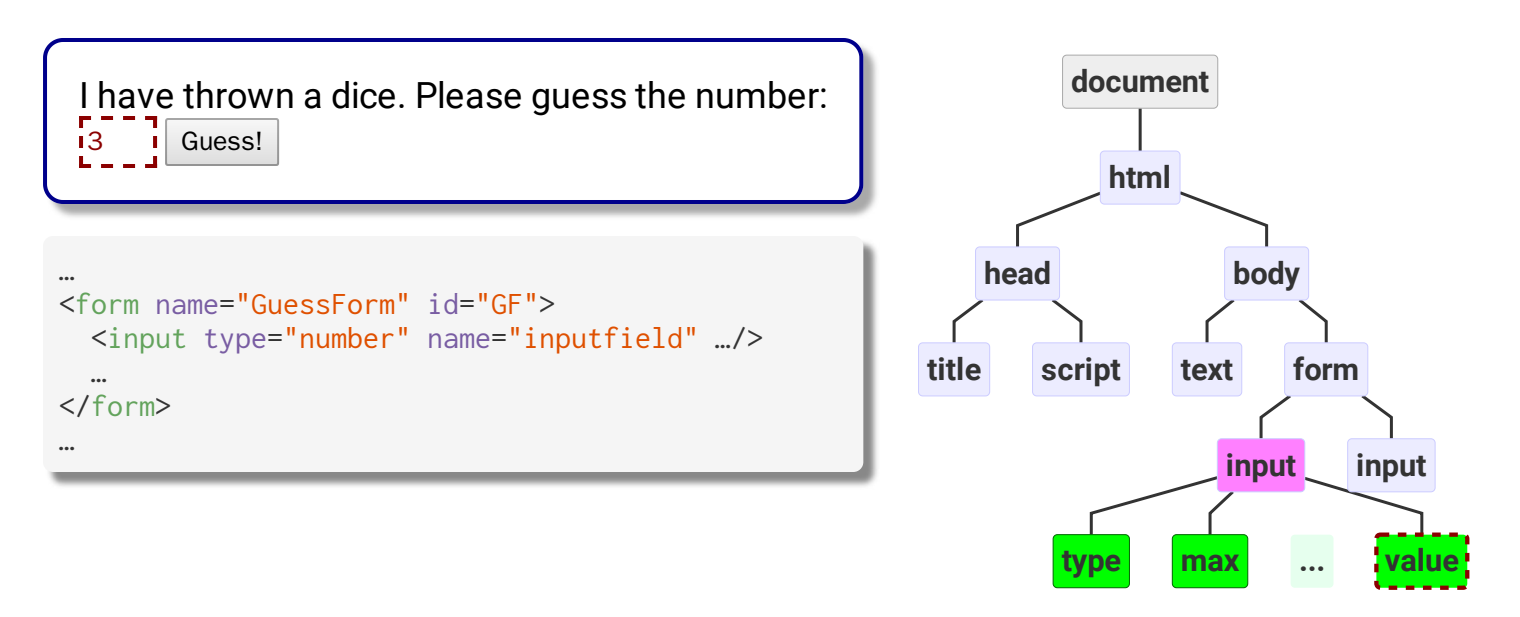

#### Zugriffsmöglichkeiten auf das (erste) Eingabeelement:

document.GuessForm.inputfield document.GuessForm.inputfield document.getElementsByTagName("form")[0].inputfield DOM-API document.getElementsByName("inputfield")[0] DOM-API

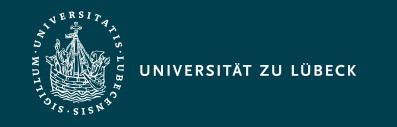

### Funktionsbibliothek: DOM-Objekte – Bsp.

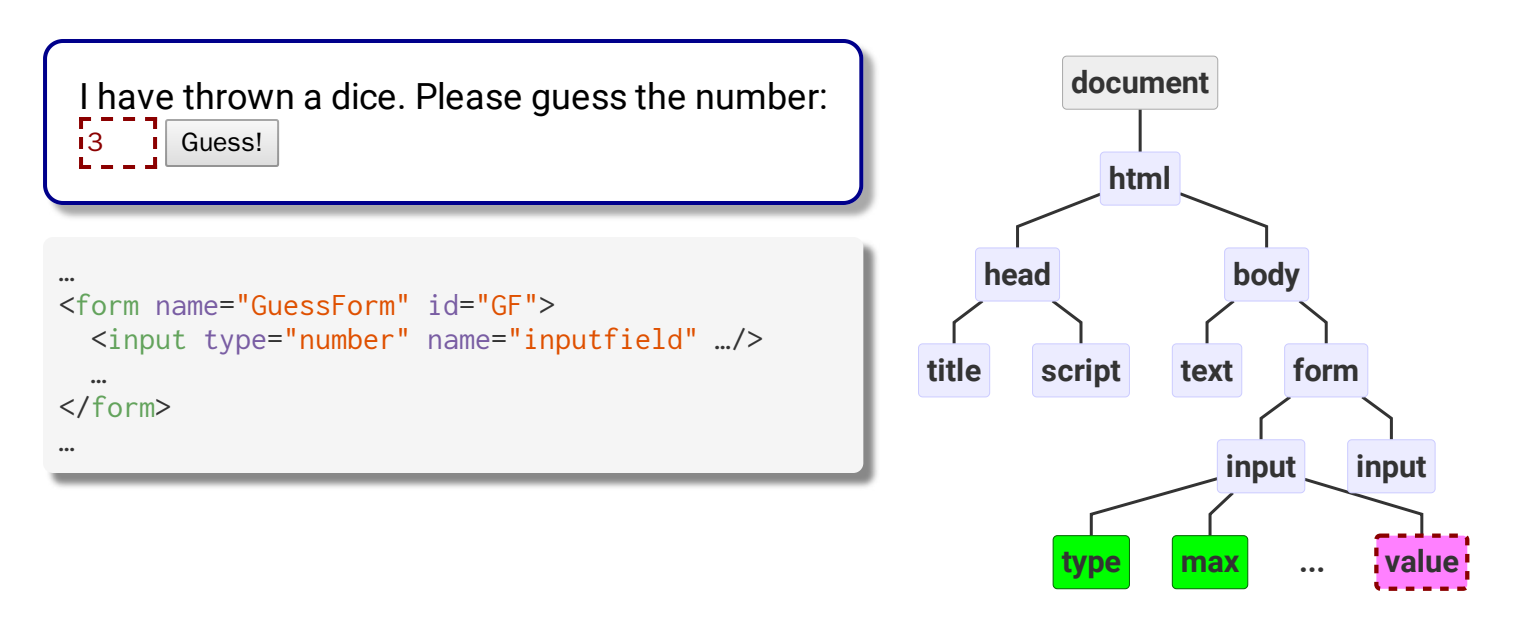

#### Zugriffsmöglichkeiten auf das Eingabefeld im ersten Eingabeelement:

document.GuessForm.inputfield.value document.getElementsByTagName("form")[0].inputfield.value document.getElementsByName("inputfield")[0].value

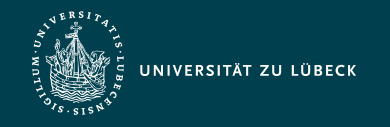

# Bemerkungen zu DOM-Objekten

- Zugriffe erfolgen gemäß der DOM-API
	- über Methoden des generischen Node-Interfaces wie getChildNodes()
	- über Methoden des Document-Interfaces wie getElementsByName(), getElementsByTagName() oder getElementById()
- Jedes erlaubte Attribut eines HTML-Elements: Eigenschaft im entsprechenden DOM-Objekt
	- HTML-Element <input> hat ein erlaubtes Attribut value
		- ⇒ DOM-Hierarchie enthält input-Elementobjekt mit der Eigenschaft value
- Setzen von Werten analog: document.GuessForm.Eingabe.value = 2;
- DOM-Methoden für einige der Element-Objekte
	- Z.B. submit() und reset() im DOM-Objekt des HTML-Elements <form>

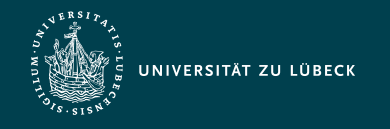

Institut für Informationssysteme | Prof. Dr. habil. S. Groppe

# Ereignisbehandlung

- Ereignis (Event): Wahrnehmung einer Zustandsänderung
	- Ereignisgetriebene Programmierung ordnet Ereignissen Operationen zu
	- Setzen von Bedienern für ein Ereignis:

```
<!DOCTYPE html>
<html><head><title>Event</title></head>
<body>
   <form name="eventForm">
     <input type="button" value="Click me!"
            onclick="alert('ping!');">
     <input type="button" value="Click me, too!"
            name="pongButton">
   </form>
   <script type="text/javascript">
   document.eventForm.pongButton.onclick = 
    function(){ alert("pong!") };
   </script>
</body>
</html>
```
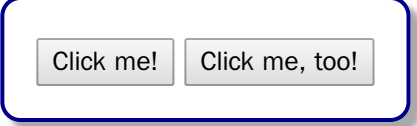

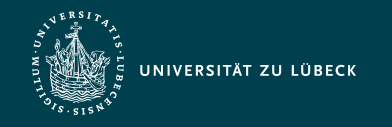

Institut für Informationssysteme | Prof. Dr. habil. S. Groppe

#### Ereignisbehandlung: wichtige Ereignisse

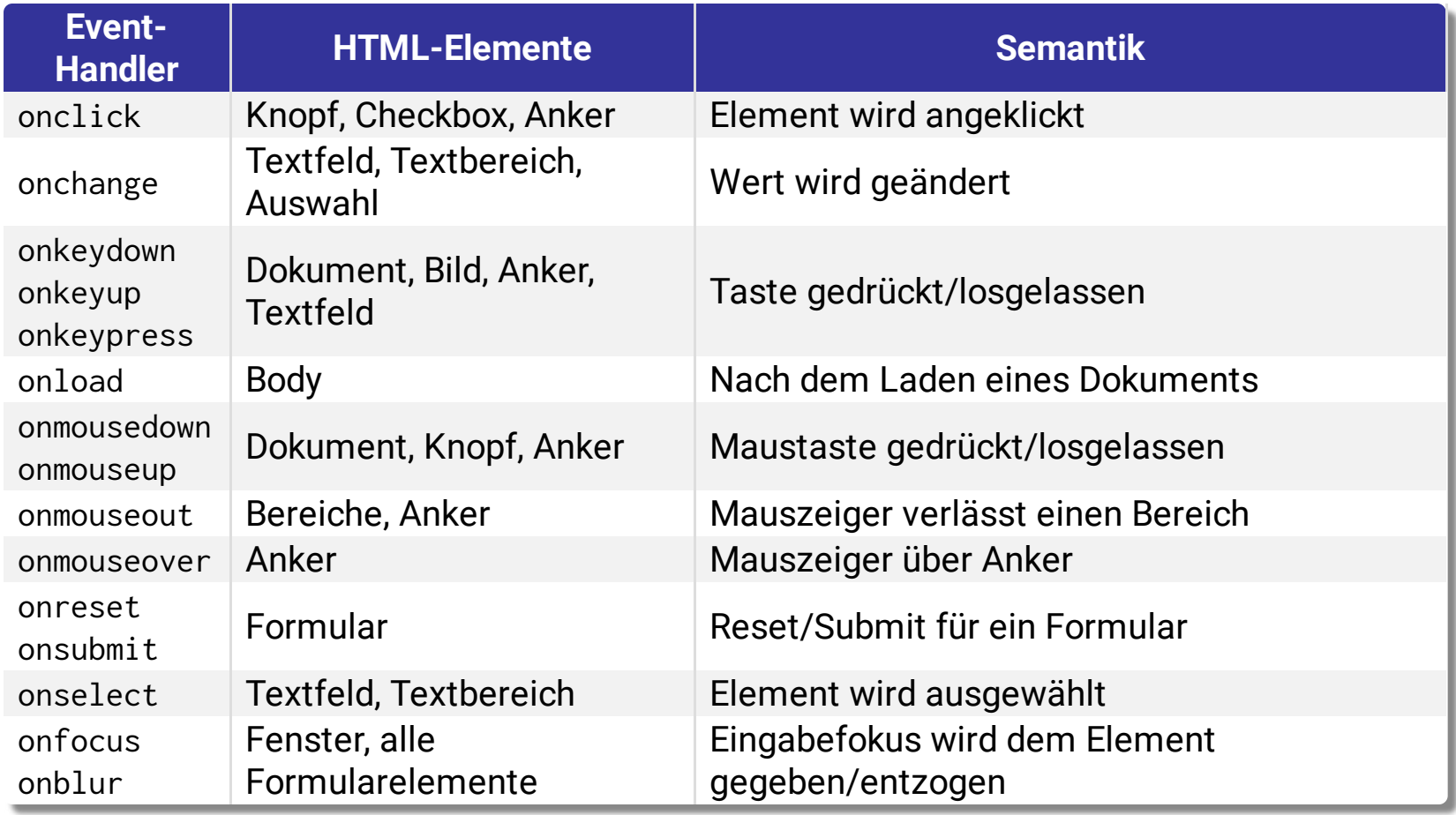

Ereignisbehandlung (z.B. von Maus-Ereignissen) weitgehend auch mittels **CSS** realisierbar  $\frac{11}{11}$ 

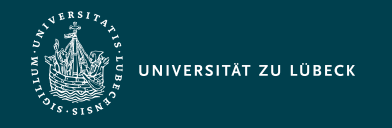

Institut für Informationssysteme | Prof. Dr. habil. S. Groppe

Quellen zum Nachlernen und Nachschlagen im Web

- ECMA, Standard ECMA-262: ECMAScript Language [Specification](http://www.ecma-international.org/publications/standards/Ecma-262.htm)
- MDN, [JavaScript](https://developer.mozilla.org/en-US/docs/Web/JavaScript)
- **[SELFHTML](http://de.selfhtml.org/javascript) e.V. JavaScript**
- **Tarquin, [JavaScript](http://www.howtocreate.co.uk/tutorials/javascript) Tutorial**
- W3 Schools, [JavaScript](http://www.w3schools.com/js) Tutorial

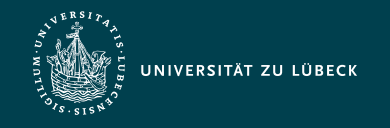

Institut für Informationssysteme | Prof. Dr. habil. S. Groppe

# Zusammenfassung

- Einordnung Client-Technologien
- Interpreter von Sprachen
- Einführung in JavaScript
	- Eigenschaften
	- Anwendungen
	- Sprachkonstrukte
	- Variablen, Datentypen
	- DOM-API (Zugriff, nicht behandelt: Modifikation der Baumstruktur)
	- Ereignisbehandlung
- In der nächsten Vorlesung Vertiefung von JavaScript
	- Ajax
	- JQuery als Beispiel einer gängigen Funktionsbibliothek
	- Web Components als Zukunftstechnologie